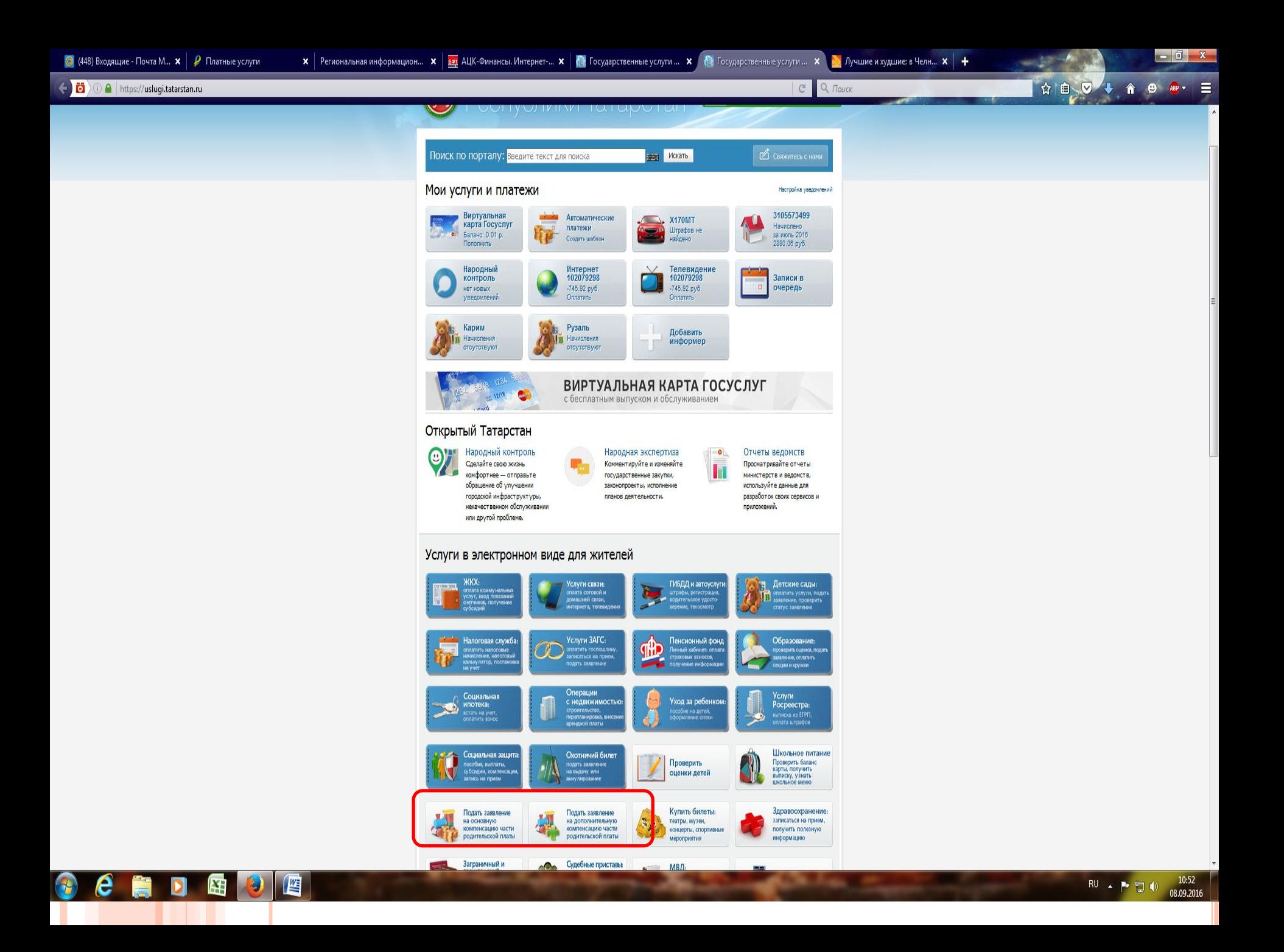

E c

Q *Поиск* 

Главная / Услуги / Назначение компенсации части родительской платы за присмотр и уход за ребенком в образовательных организациях, реализующих образовательную программу дошкольного образования

Назначение компенсации части родительской платы за присмотр и уход за<br>ребенком в образовательных организациях, реализующих образовательную программу дошкольного образования

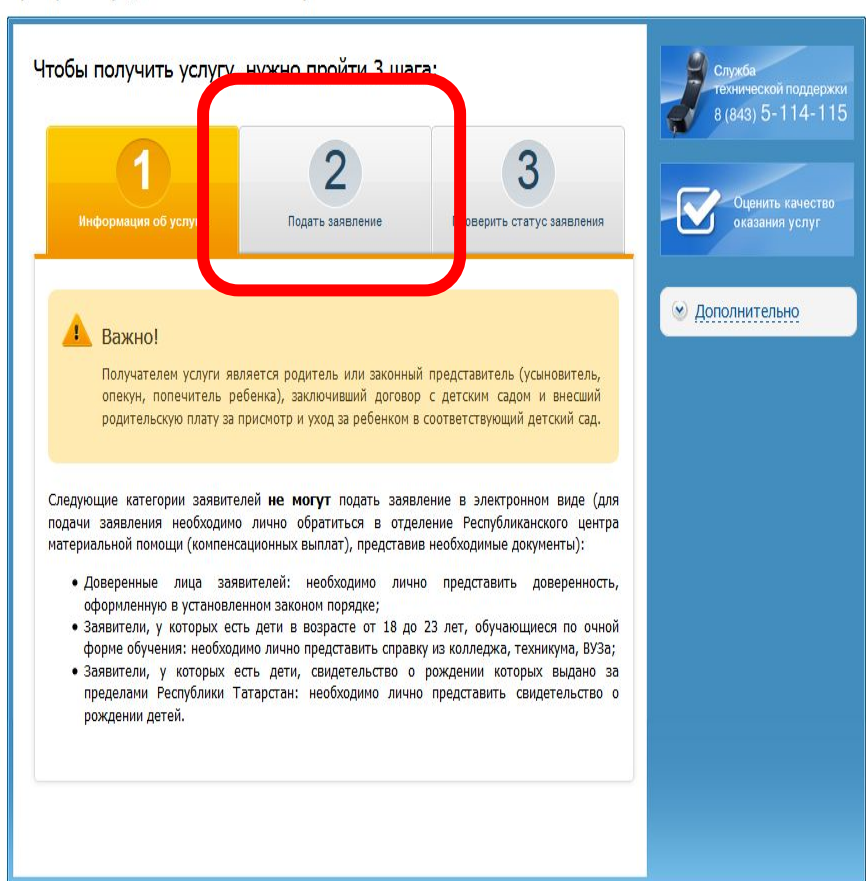

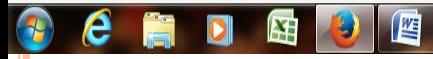

 $-$  6

 $\equiv$ 

☆ 白 ▽ ↓ 合 <del>9</del> ● -

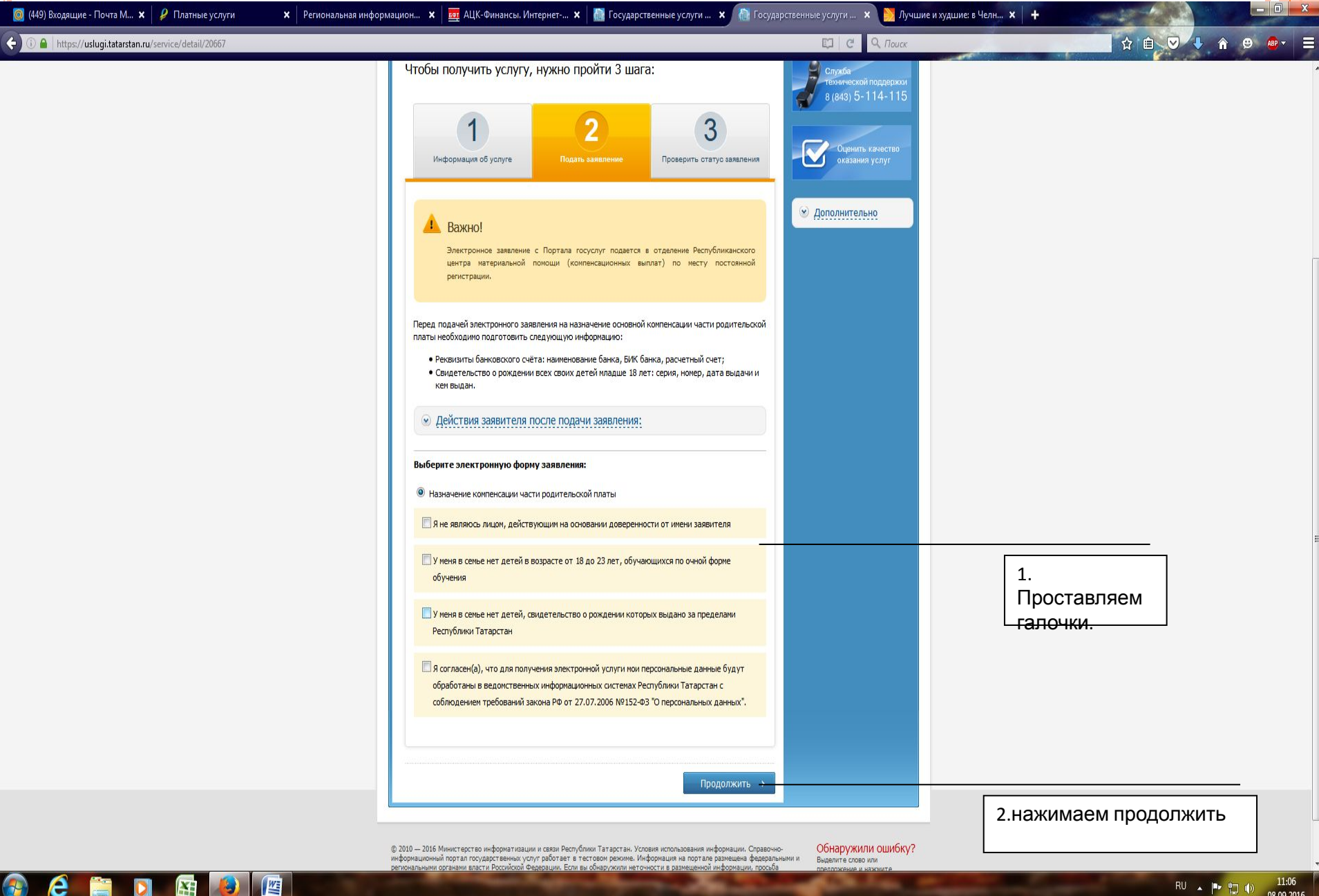

08.09.2016

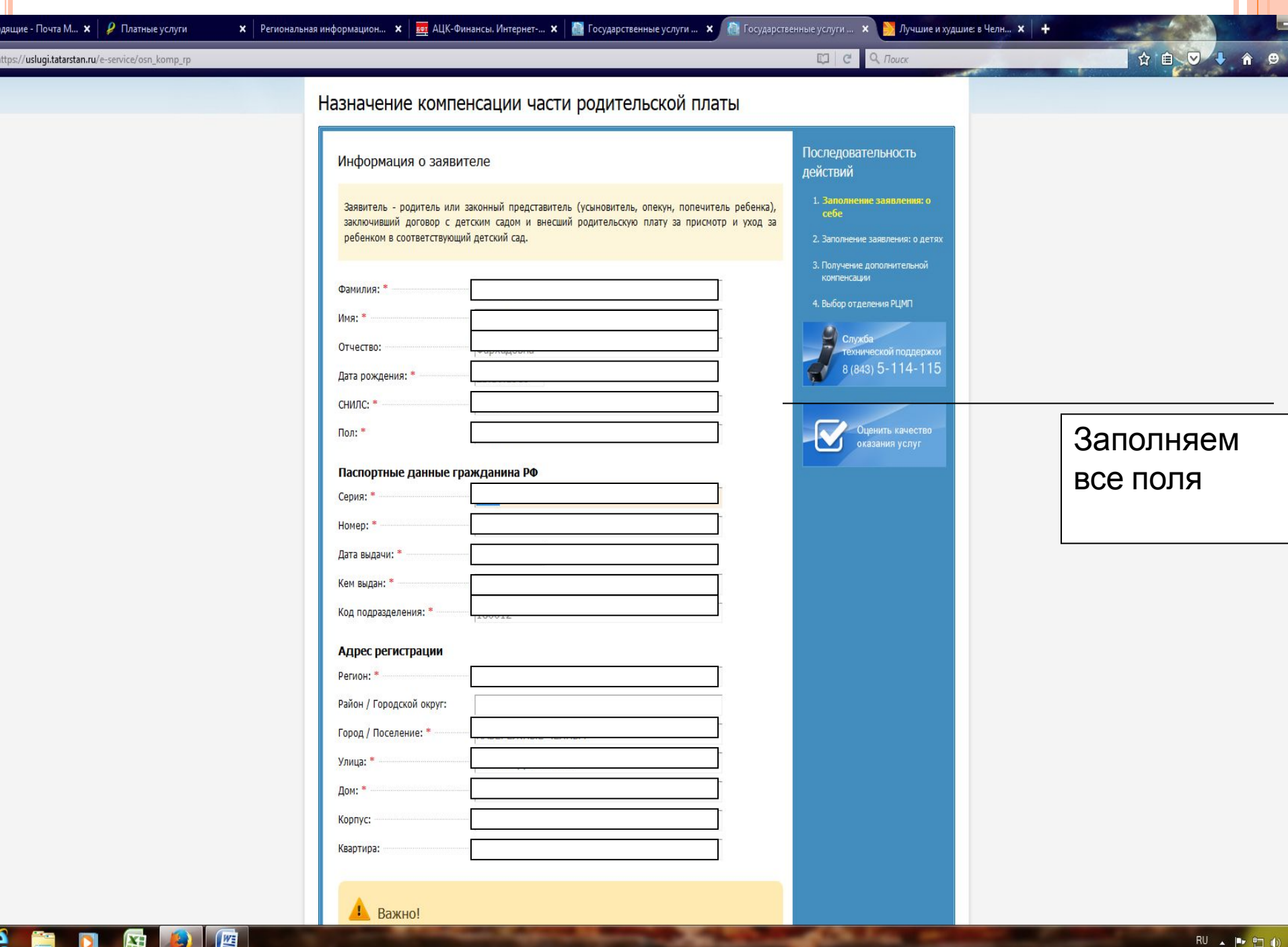

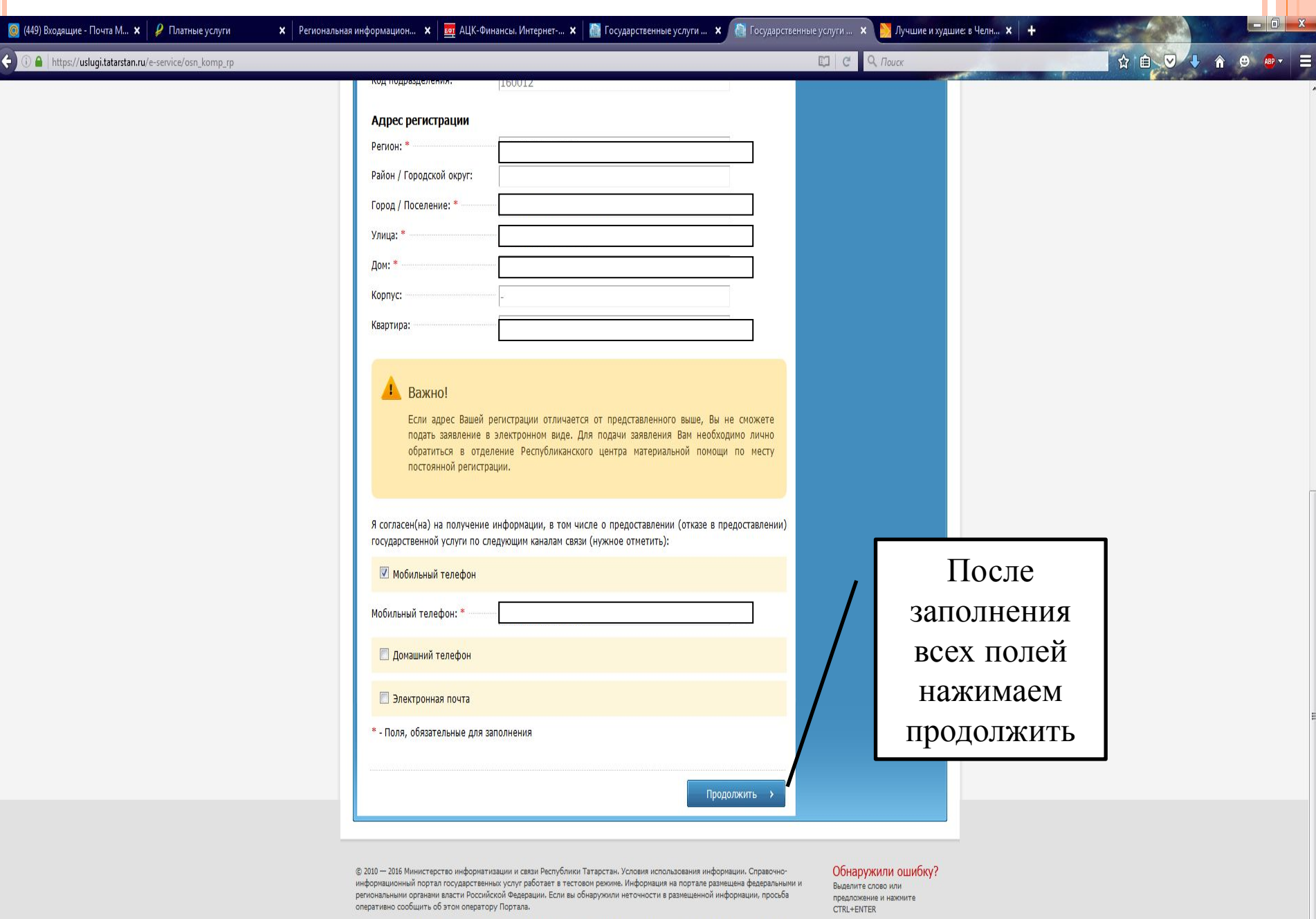

Информация об ошибках будет оперативно передана в ведоиство, разместившее информацию. Обращаем ваше внимание на то, что оператор Портала не несет ответственности за некорректную информацию, размещенную на портале.

CCCCCCC

8 (843) 5-114-115<br>Служба технической поддержки

u.

 $\overline{ }$ 

 $RU \sim |P^* | \rightarrow |0 \rangle$   $\frac{11:16}{08.09.2016}$ 

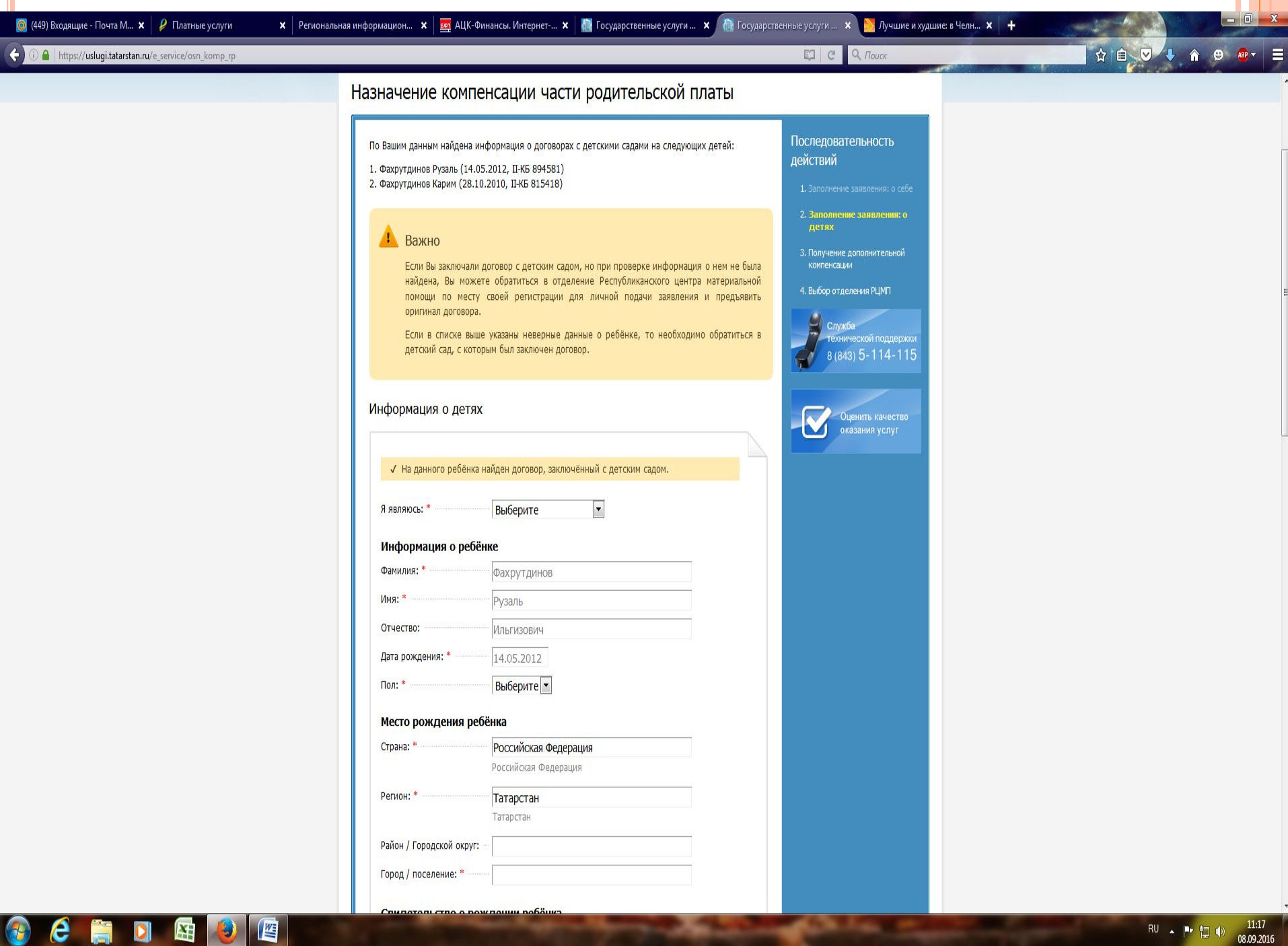

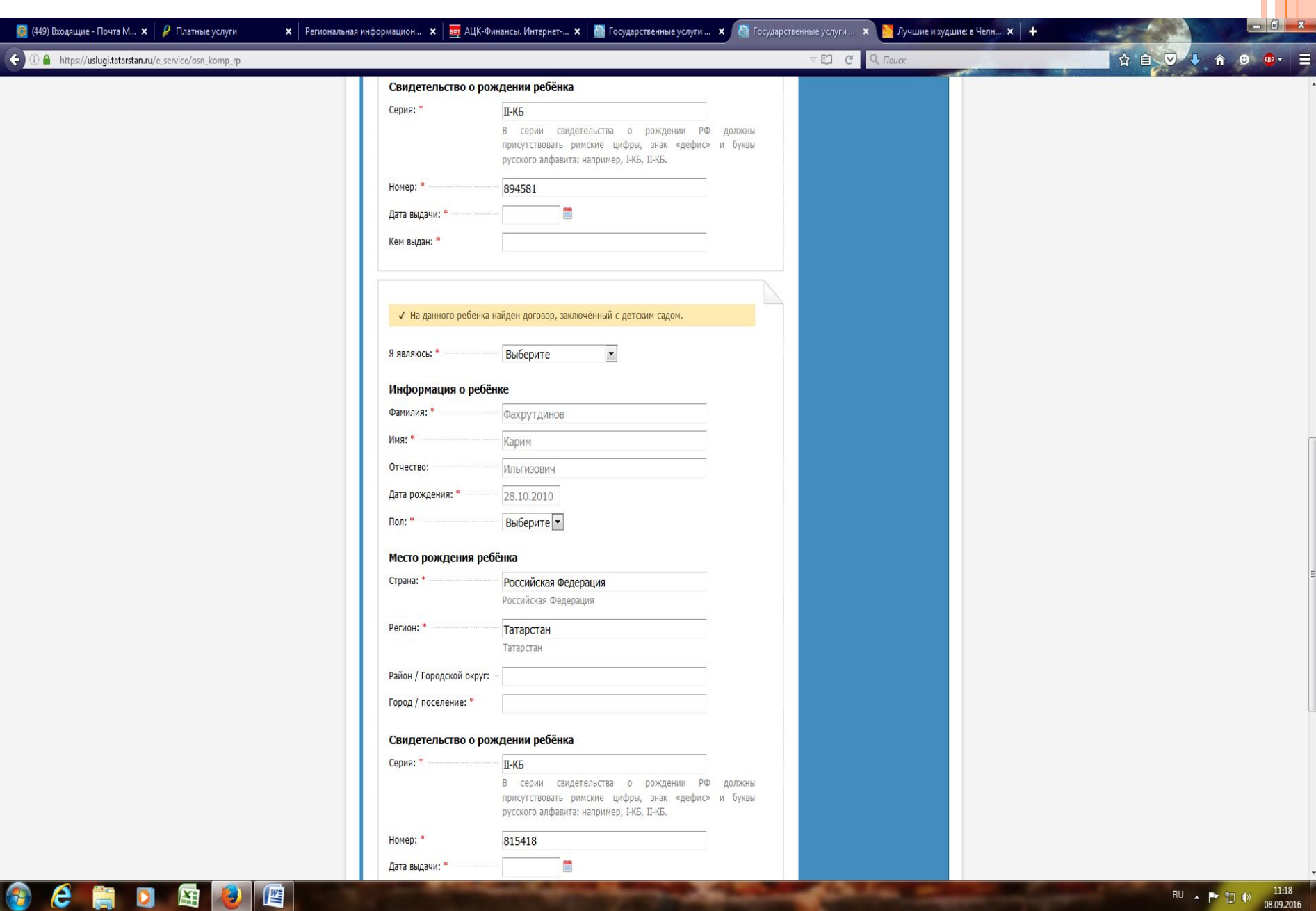

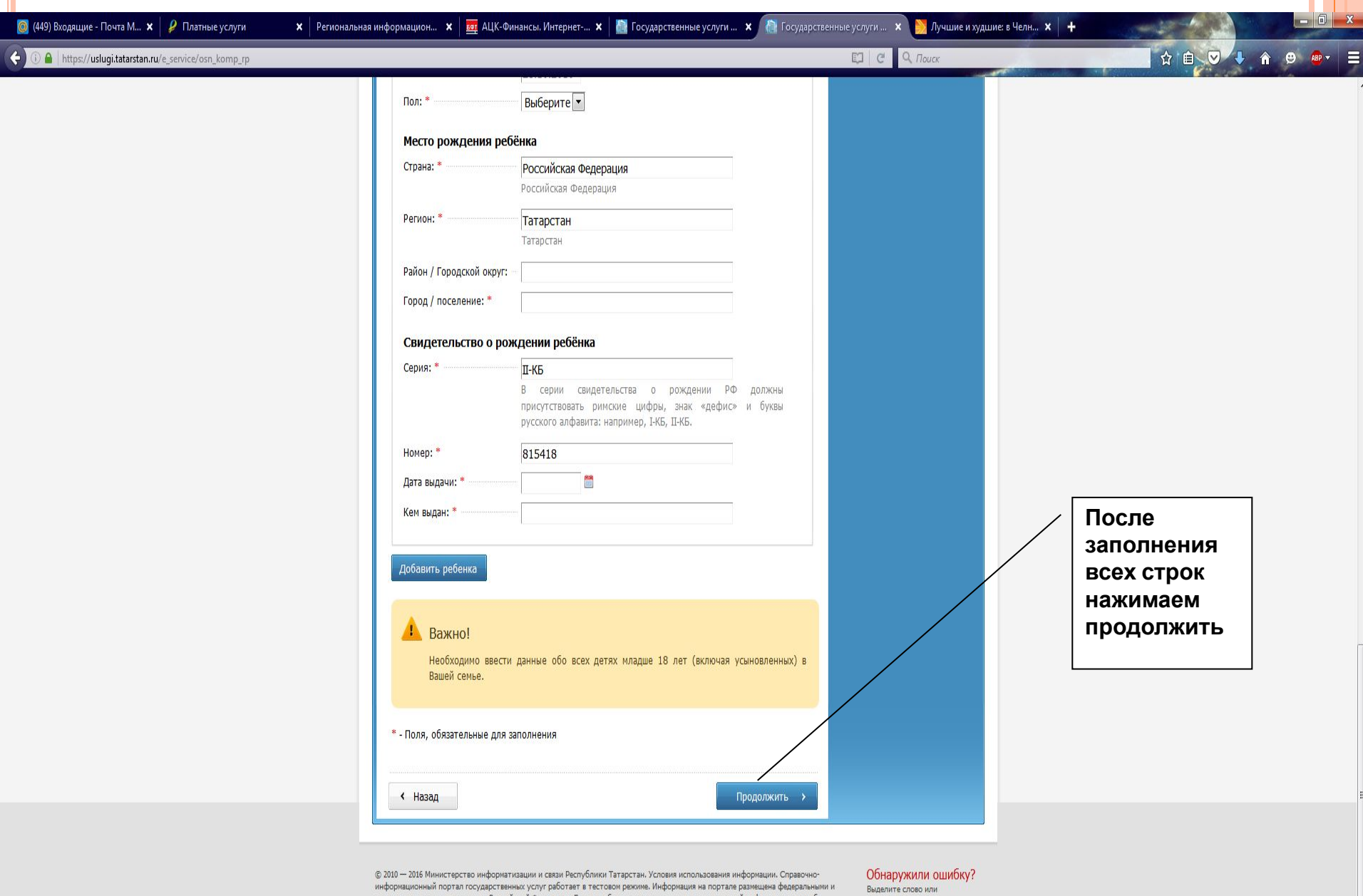

региональными органами власти Российской Федерации. Если вы обнаружили неточности в размещенной информации, просьба оперативно сообщить об этом оператору Портала.

предложение и нажмите CTRL+ENTER 8 (843) 5-114-115

Служба технической поддержки

Информация об ошибках будет оперативно передана в ведомство, разместившее информацию. Обращаем ваше внимание на то, что оператор Портала не несет ответственности за некорректную информацию, размещенную на портале.

B

e m

D

四

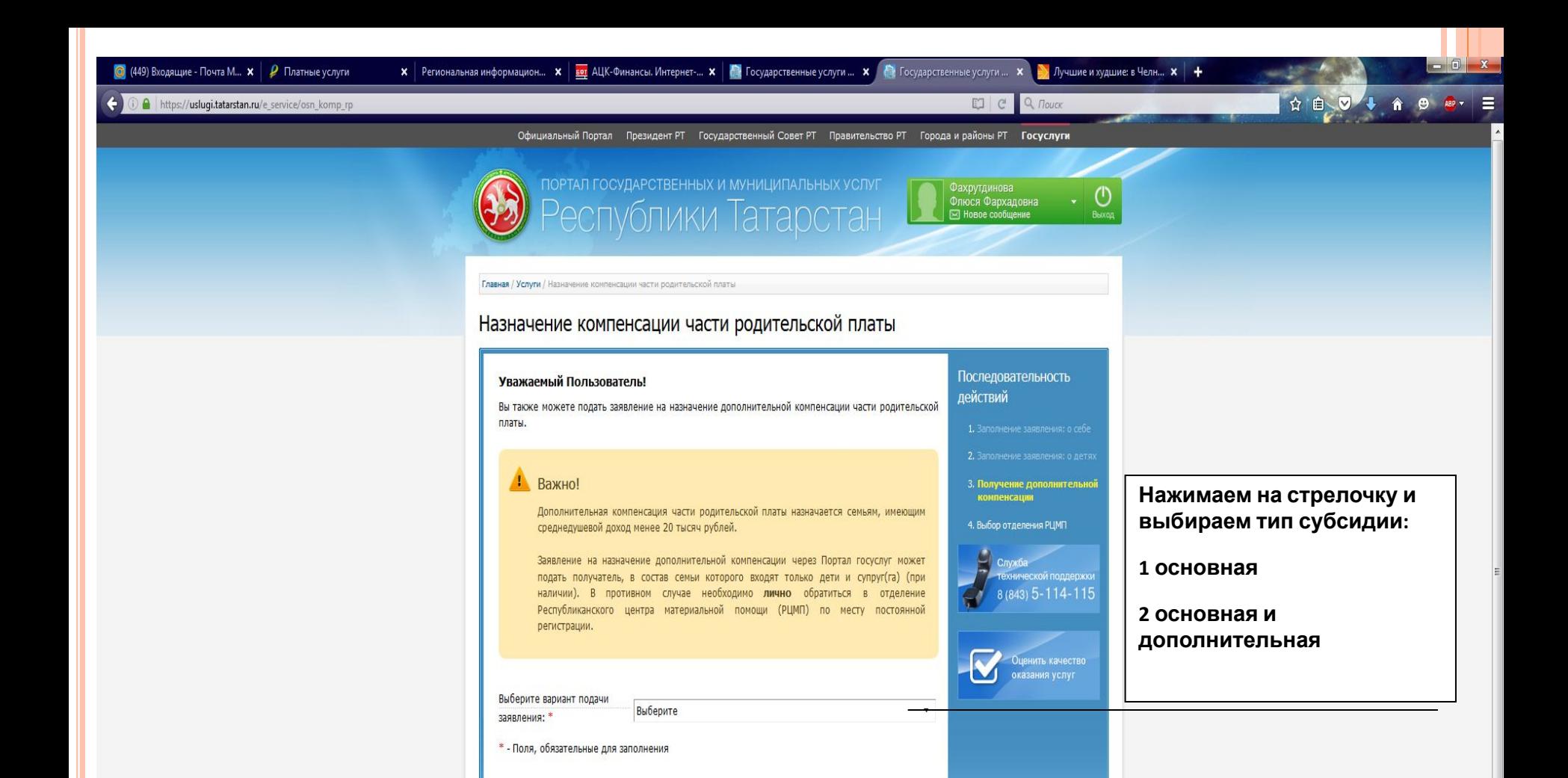

© 2010 - 2016 Министерство информатизации и связи Республики Татарстан. Условия использования информации. Справочноинформационный портал государственных услуг работает в тестовом режиме. Информация на портале размещена федеральными и региональными органами власти Российской Федерации. Если вы обнаружили неточности в размещенной информации, просьба оперативно сообщить об этом оператору Портала.

« Назад

Обнаружили ошибку? Выделите слово или предложение и нажните

11:20

08.09.2016

RU ▲ | 1 10

CTRL+ENTER

Продолжить

Информация об ошибках будет оперативно передана в ведомство, разместившее информацию. Обращаем ваше внимание на то, что оператор Портала не несет ответственности за некорректную информацию, размещенную на портале.

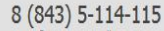

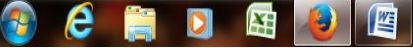

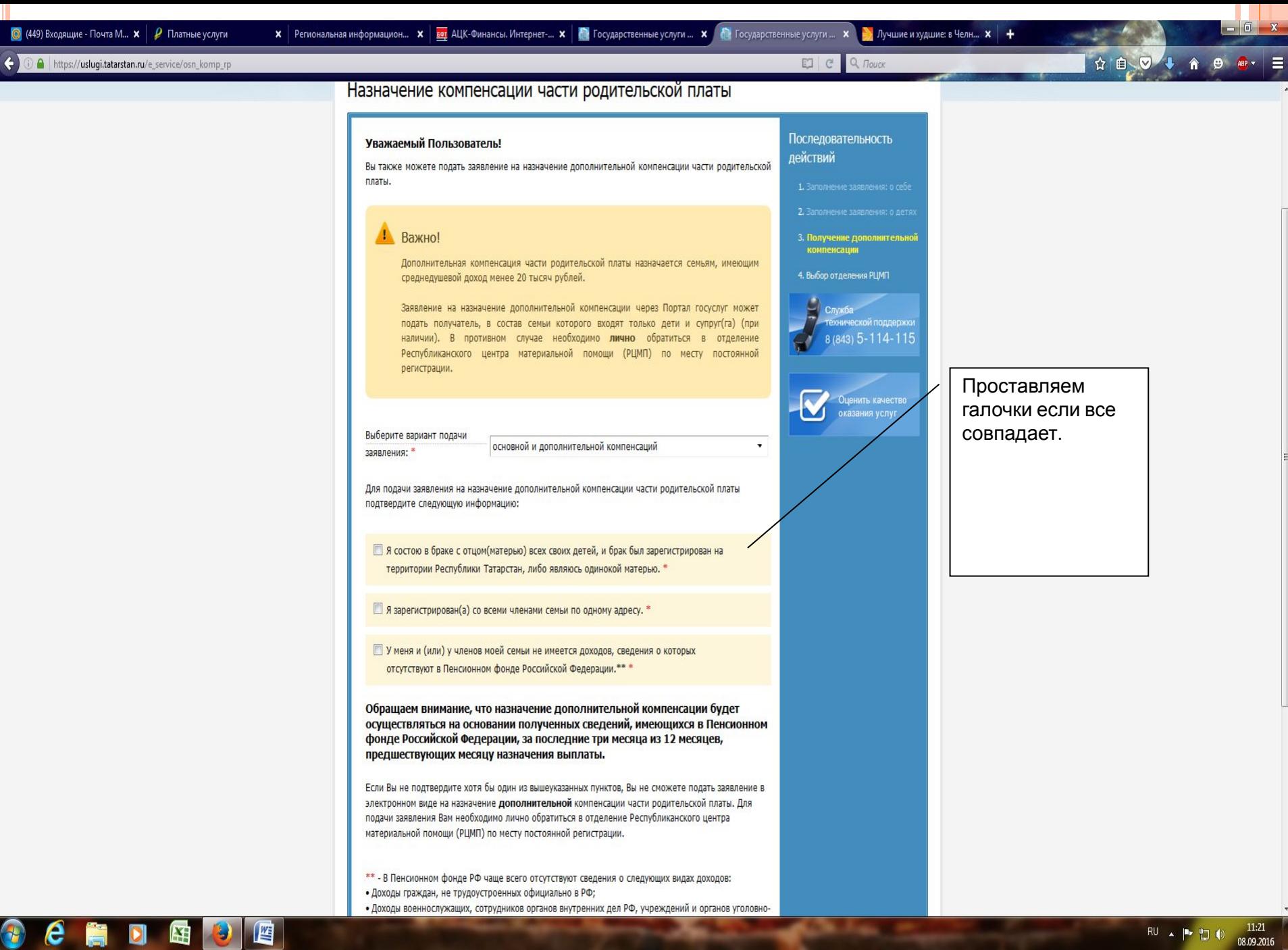

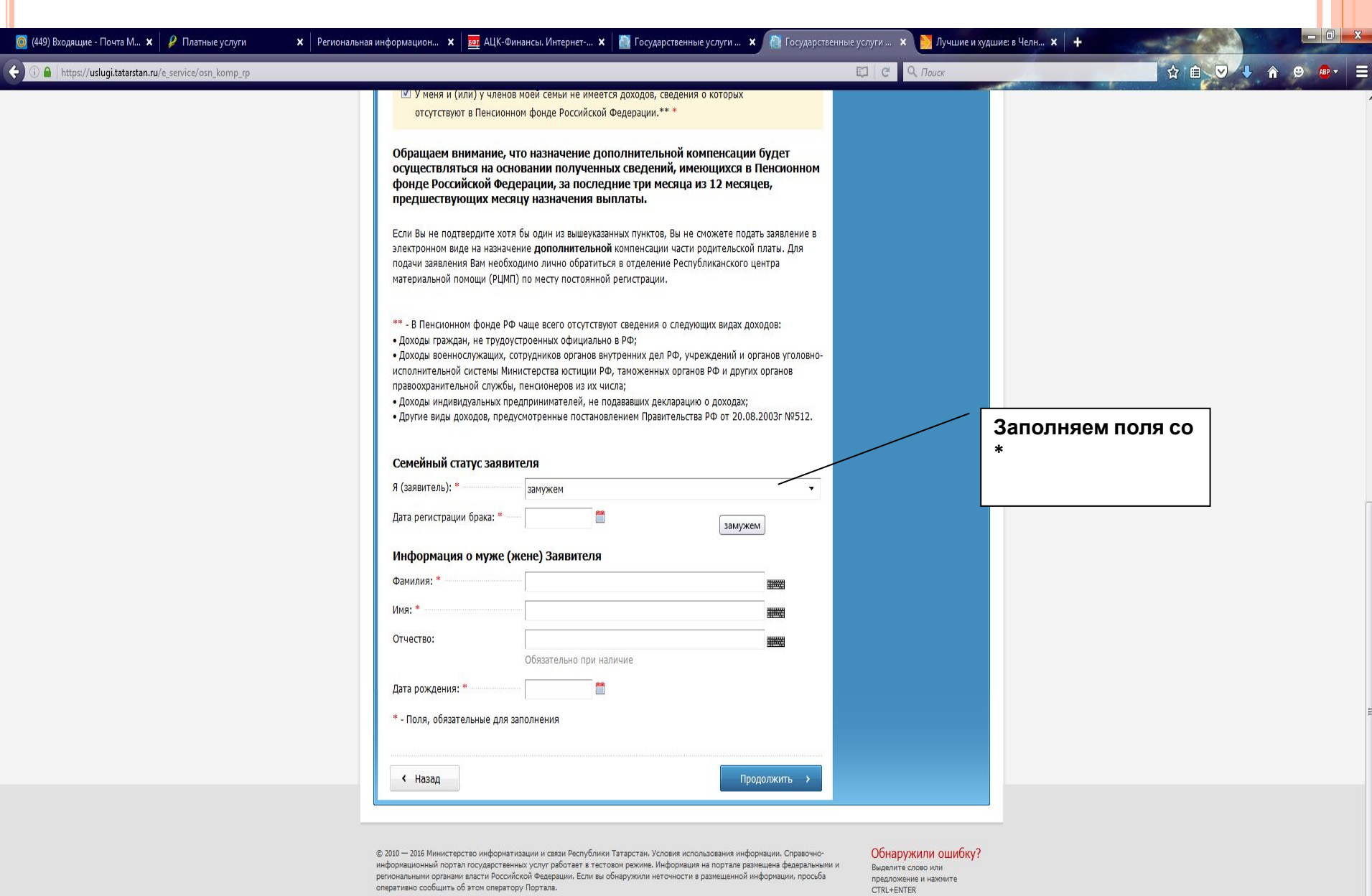

региональными органами власти Российской Федерации. Если вы обнаружили неточности в размещенной информации, просьба оперативно сообщить об этом оператору Портала.

Информация об ошибках будет оперативно передана в ведоиство, разместившее информацию. Обращаем ваше внимание на то, что оператор Портала не несет ответственности за некорректную информацию, размещенную на портале.

CCRDEDE

 $8 (843) 5 - 114 - 115$ <br>Служба технической поддержки

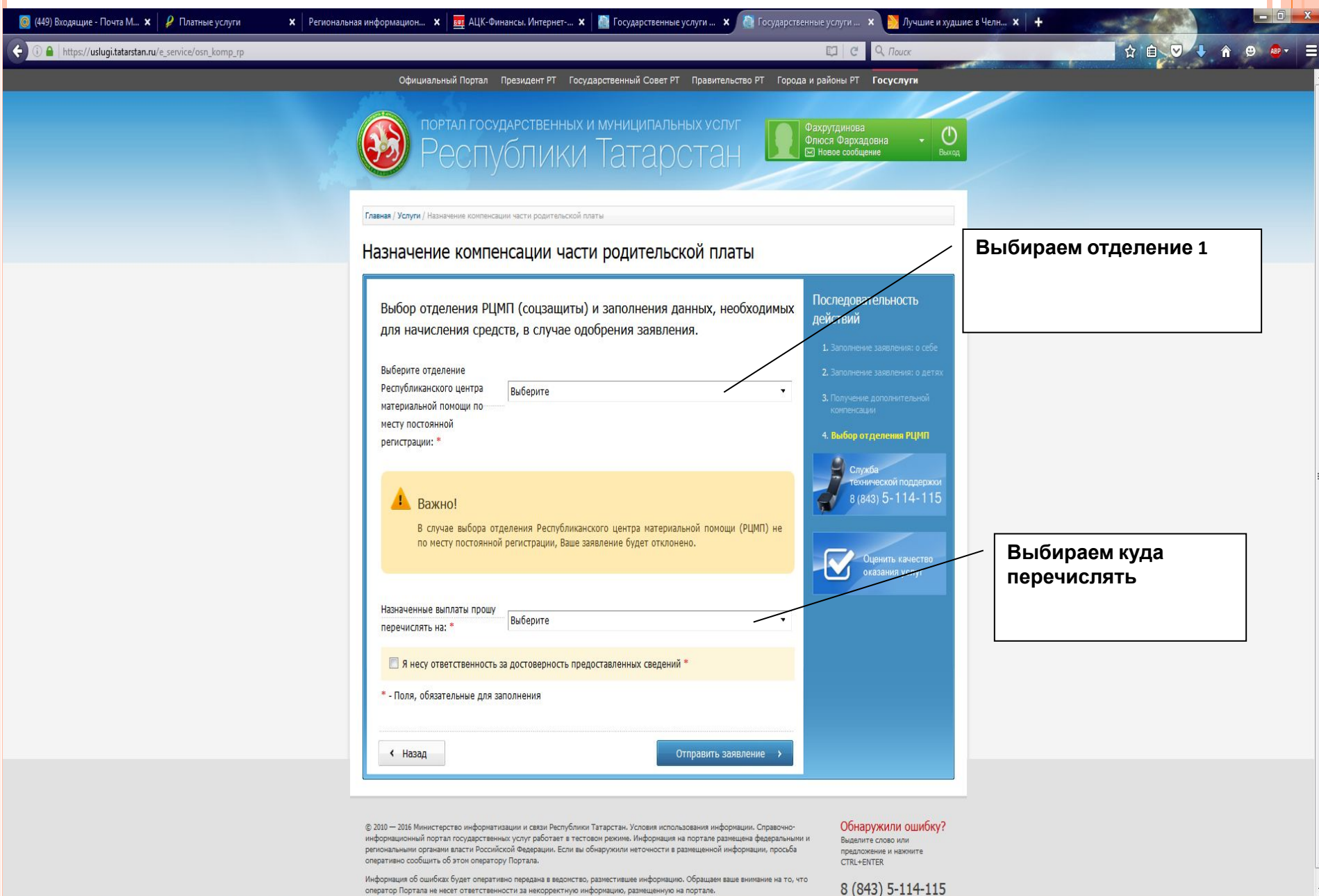

оператор Портала не несет ответственности за некорректную информацию, размещенную на портале.

RU - P 四()

 $11:23$ 

08.09.2016

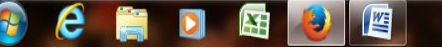

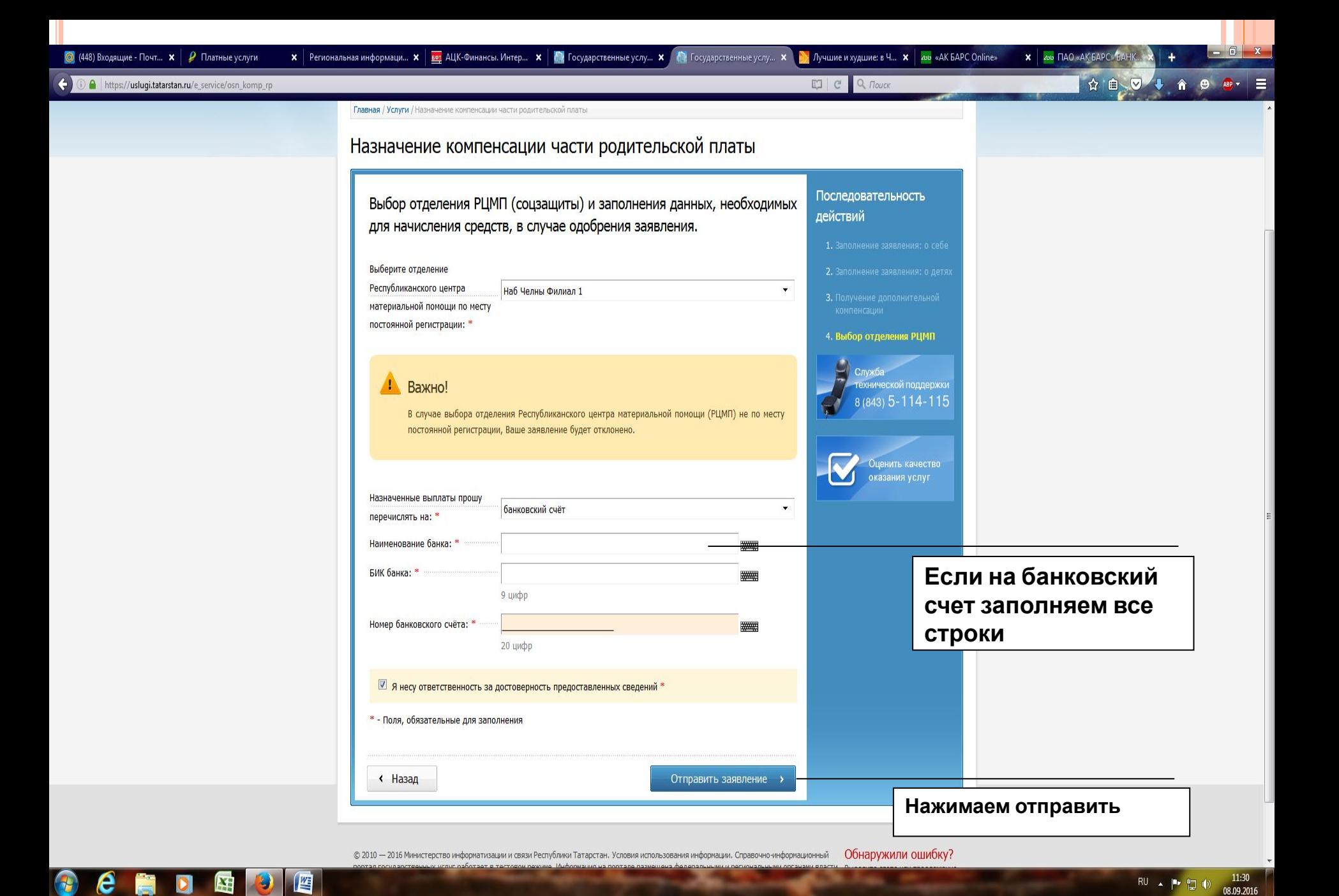